# Segreteria Studenti

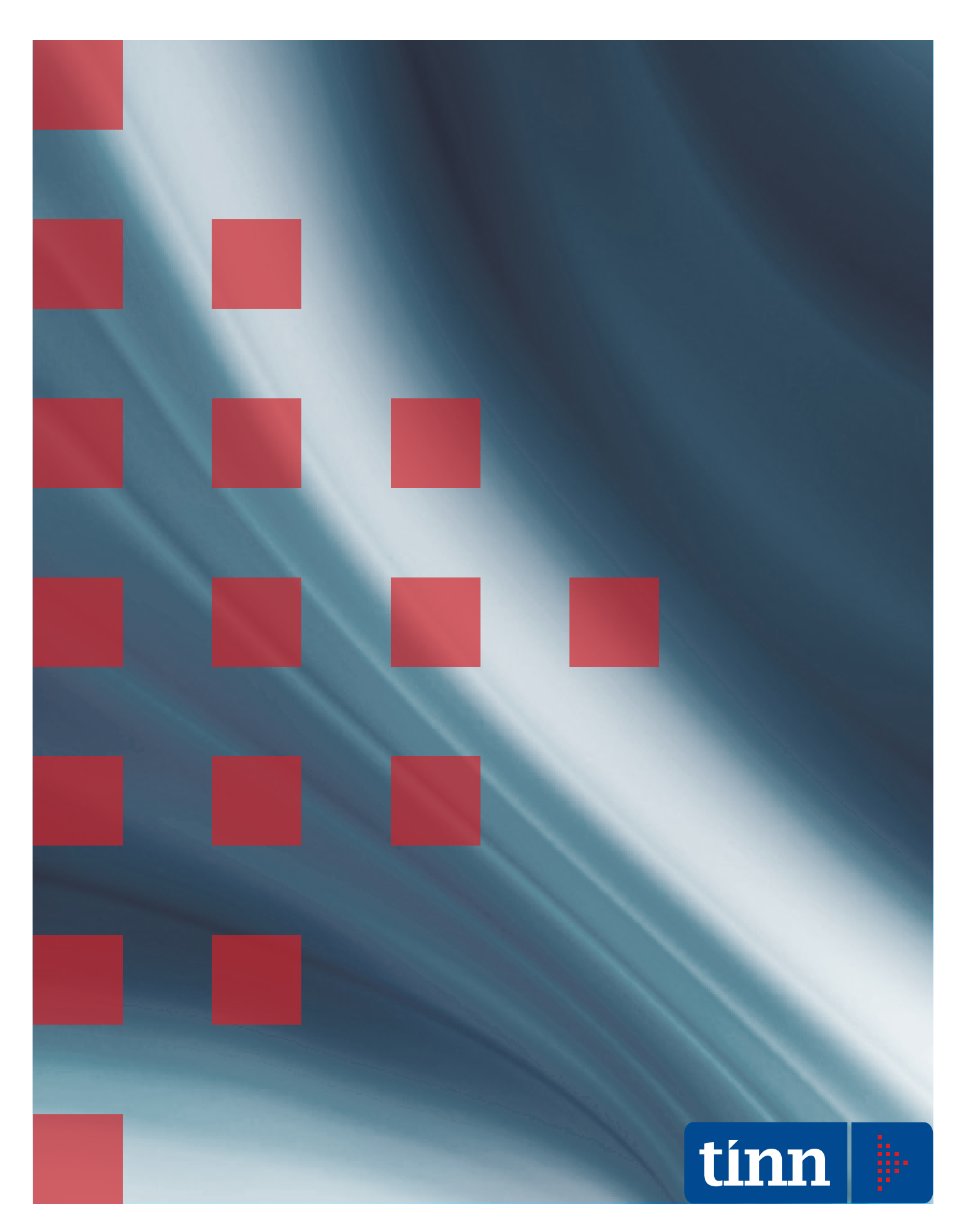

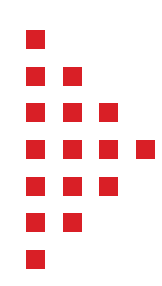

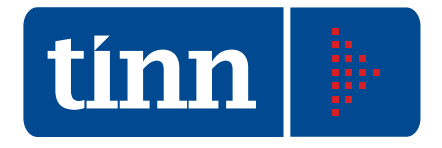

### Creatori di software

#### Profilo

Tinn è un'importante realtà nel settore dell'ICT con una posizione di leadership nell'offerta di soluzioni software per la Pubblica Amministrazione.

Tinn si rivolge al mercato offrendo soluzioni software, attività di manutenzione e servizi di application management, outsourcing, consulenza e formazione.

#### Missione

Tinn si propone di collaborare con la Pubblica Amministrazione nella progettazione e nella messa in opera di cambiamenti strategici, fornendo idee, competenza e tecnologia avanzata per raggiungere risultati in tempi rapidi e al tempo stesso tangibili e misurabili.

#### Prodotti

Tinn opera nella progettazione, sviluppo e manutenzione di software applicativo specializzato nella gestione di processi critici per la Pubblica Amministrazione. I sistemi informativi sono multipiattaforma e sviluppati sui più diffusi database, utilizzando metodologie e strumenti evoluti.

#### Servizi

Tinn mette a disposizione non solo la competenza applicativa, la conoscenza dei processi, l'eccellenza tecnica e tecnologica, ma soprattutto capacità manageriali, organizzative e il proprio patrimonio di esperienza.

L'offerta è ampia e diversificata e comprende application management, servizi sistemistici, migrazioni di sistemi, web solution, consulenza, formazione.

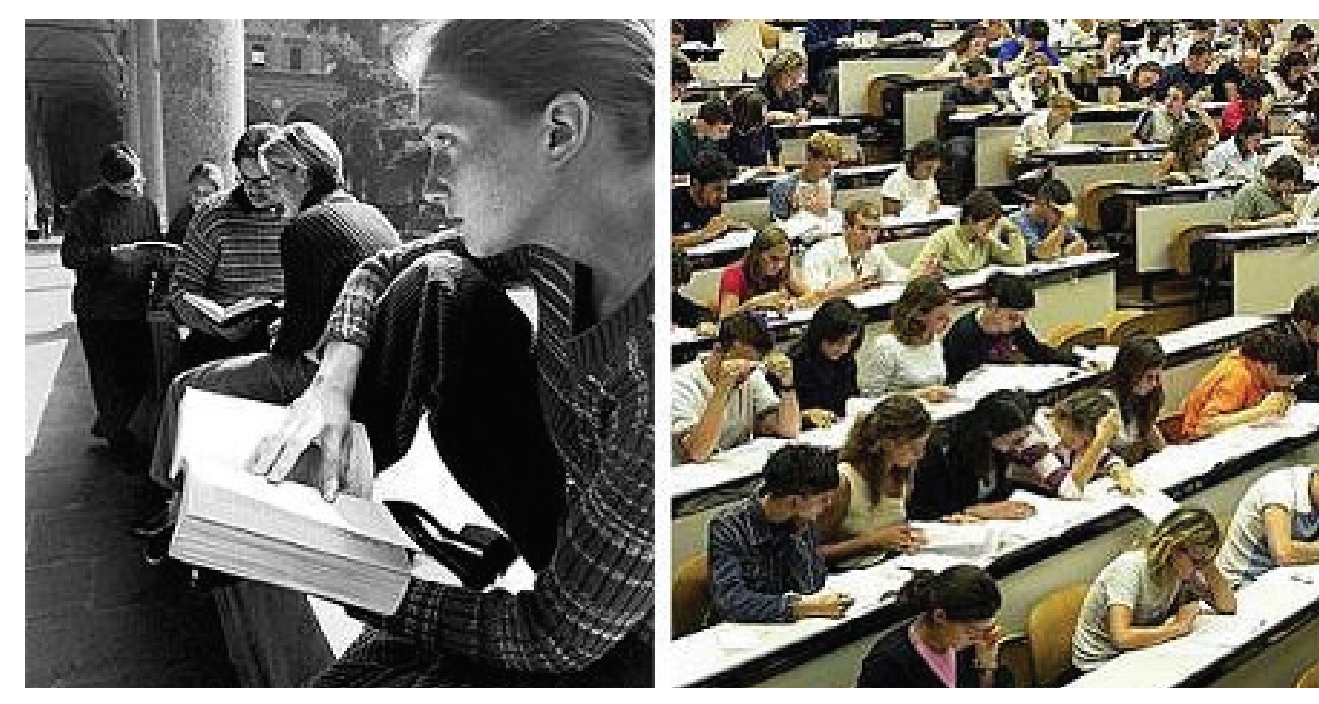

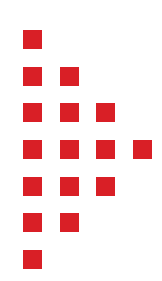

## Segreteria Studenti

#### Caratteristiche generali

Il sistema Back Office di Segreteria Studenti è ampiamente configurabile e consente la gestione di:

- Corsi di Laurea 1° livello/Lauree Specialistiche/ Lauree magistrali e corsi di laurea del V.O.;
- Scuole di Specializzazione;
- Master universitari;
- Dottorati di ricerca;
- Corsi singoli;

• Esami per l'abilitazione alla professione. Viene garantita la riservatezza dei dati mediante meccanismi che consentono a ciascun utente la visibilità dei dati di propria competenza relativi ad una o più facoltà/corso studi.

#### Caratteristiche funzionali

#### Preiscrizione

La procedura di preiscrizione prevede la gestione unificata dell'esame di ammissione e della preiscrizione.

È prevista la gestione dei parametri relativi alle prove di ammissione con i punteggi da attribuire alle varie tipologie di risposta (corretta, errata, non data) fornita dal candidato oltre al calcolo automatico della graduatoria e la sua stampa ordinata per nominativo o per punteggio.

Si possono inserire i dati inerenti l'anagrafica e la residenza dello studente, quelli relativi alla carriera scolastica (maturità o titolo universitario) e il corso studi per il quale lo studente effettua la preiscrizione.

#### Scheda d'ingresso

La procedura gestisce l'ingresso dello studente nel sistema universitario.

Prevede la registrazione dei dati dello studente e il loro recupero automatico qualora si fossero già preiscritti o abbiano una precedente carriera nell'ateneo.

Le informazioni che vengono gestite sono raggruppate nelle seguenti sezioni:

- **Anagrafica**
- Residenza (dati di residenza e recapito)
- Maturità (dati del diploma di maturità ed

eventuale anno integrativo; in caso di maturità straniera è prevista la gestione della delibera dell'immatricolato straniero)

- Titoli universitari (italiani ed esteri)
- Iscrizione all'atto dell'immatricolazione (prevede la gestione dei dati riguardanti l'autocertificazione del reddito, dell'eventuale stato di studente lavoratore, della borsa di studio, di eventuali handicap ed esoneri e dell'eventuale iscrizione in modalità part time)
- Debiti formativi nelle varie aree e crediti iniziali
- Pagamento tasse
- Ricostruzione carriera
- Note

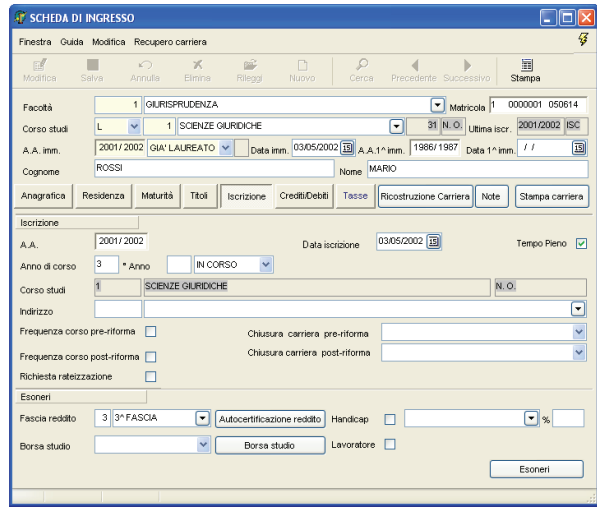

L'assegnazione della matricola avviene automaticamente (a seconda dei parametri generali definiti per l'ateneo) in modo univoco all'interno dell'ateneo o della singola facoltà, ma può essere anche assegnata manualmente dall'operatore.

#### Scheda di aggiornamento

La procedura prevede l'aggiornamento dei dati dello studente negli anni successivi all'immatricolazione consentendo di accedere, per il singolo studente, ad alcune funzionalità di gestione dell'applicativo senza dover uscire dalla maschera. Le funzionalità previste sono:

iscrizione ad anni successivi con l'aggiornamento della posizione dello stu-

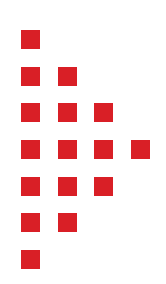

- dente (in corso, fuori corso, ripetente), della fascia di reddito, dei dati inerenti la modalità di iscrizione a tempo parziale, degli eventuali esoneri totali o parziali.
- Visualizzazione e/o inserimento delle tasse pagate
- Gestione piano di studi
- Visualizzazione e/o registrazione degli esami di profitto
- **Certificazione**
- Emissione delibere generiche
- Manutenzione delibere emesse
- Gestione esame finale

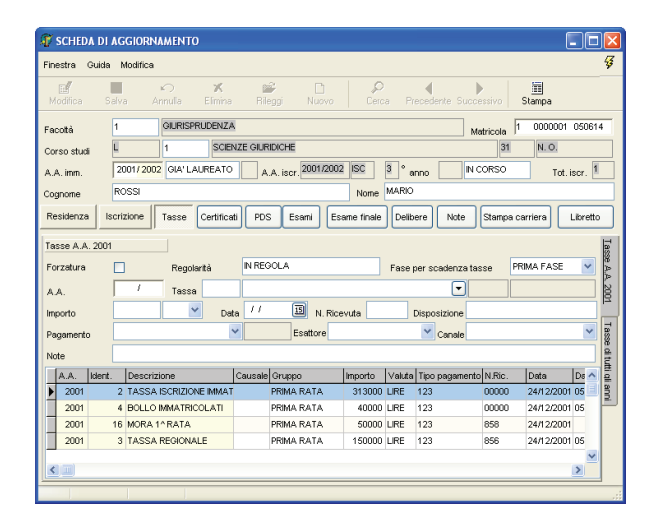

In fase di iscrizione il sistema controlla e propone in modo automatico la posizione dello studente, effettuando verifiche del pagamento delle tasse dovute e del superamento di eventuali regole di sbarramento.

Il programma consente anche di effettuare automaticamente l'iscrizione e la registrazione delle tasse pagate mediante flusso dati inviato (poste e/o banca).

E' possibile effettuare la stampa della scheda riepilogativa della carriera dello studente.

#### Ricostruzione carriera

La procedura consente di gestire tutti i dati relativi alla carriera universitaria pregressa di uno studente quali le iscrizioni passate, la convalida di esami ed iscrizioni e la gestione delle relative delibere.

Le carriere che la procedura permette di trattare sono quelle di studenti già laureati o trasferiti da altro ateneo o con abbreviazione di corso.

#### Esami di profitto

I verbali compilati on line dal docente vengono automaticamente recuperati dal Sistema e, dopo opportuni controlli, vengono validati e trasferiti nelle carriere degli studenti.

La procedura prevede una funzione per il caricamento multiplo degli esami: l'operatore una volta selezionati i dati del verbale deve solo avviare una procedura di controllo (relativa principalmente alle propedeuticità, al pagamento delle tasse, all'anno di iscrizione e ad eventuali sbarramenti), e trasferire in blocco gli esami che avranno superato la verifica.

La procedura è dotata, inoltre, di una funzione che consente la registrazione degli esami di profitto per ogni singolo studente, previo superamento degli opportuni controlli di validità dell'esame.

È possibile visualizzare il riepilogo dei crediti validi e non validi acquisiti dallo studente raggruppati per attività, ambiti, settori, tipologia crediti, ecc.

Per l'annullamento degli esami è prevista una funzione che permette di annullare uno o più esami e di stampare la relativa delibera.

#### Esame finale

La procedura consente di registrare la domanda di laurea dello studente con le informazioni inerenti la materia, il relatore e il titolo della tesi, l'autorizzazione alla diffusione dei dati, ecc. e di calcolare la media degli esami scegliendo tra le diverse tipologie (aritmetica, aritmetica con lode, ponderata sui crediti, ponderata sui crediti con lode, ponderata sui crediti con scarto, con scarto del voto più alto e più basso e manuale). È possibile visualizzare le informazioni sulla solutoria in un apposito pannello e se necessario si può richiamare la funzione di registrazione degli esami per singolo studente.

La procedura consente inoltre di stampare la solutoria ed il processo verbale ed eventualmente il certificato di riconoscimento di un titolo estero.

Dopo che lo studente ha superato l'esame finale si possono registrare i dati ad esso inerenti e gestire le informazioni relative alla consegna dell'attestato e al ritiro del diploma

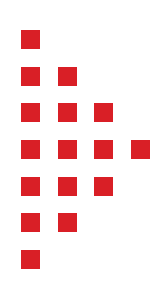

#### di maturità.

È prevista la possibilità di stampare il registro dei laureati e delle pergamene e di generare il file da inviare alla Zecca per la stampa delle pergamene.

Inoltre, per gli studenti che hanno conseguito un titolo finale, è possibile stampare il diploma supplement.

#### Frequenze

La procedura permette la registrazione della frequenza per i corsi di studio per i quali è obbligatoria.

Ci sono due diverse modalità di inserimento:

- assegnamento della frequenza per una materia o per tutte le materie del PdS di un dato anno di corso al singolo studente;
- assegnamento multiplo, ovvero scelto un anno accademico e un corso studi, viene registrata la frequenza per anno di corso o per materia a più studenti dotati di PdS.

#### Gestione sbarramenti e debiti formativi

Questa funzione permette di gestire la posizione di quegli studenti per i quali si evidenzia, all'ingresso nell'ateneo, una situazione di debito formativo. Permette anche di applicare meccanismi di sbarramento tra un anno di corso e l'altro basati sul numero di crediti e/o sul numero di esami richiesti per l'iscrizione all'anno successivo.

Questa procedura si attiva all'atto dell'iscrizione ad anni successivi e indica all'operatore in quale posizione (in corso, fuori corso, ripetente) iscrivere lo studente dando la facoltà di forzare la modifica dei dati proposti.

#### Piani di studio

In fase di immatricolazione allo studente può essere assegnato automaticamente il piano di studi statutario previsto dal Corso di studi. Su richiesta dello studente questo può essere modificato previa l'approvazione del Consiglio del Corso di Laurea. L'approvazione di uno nuovo piano di studi determina la storicizzazione di quello precedente. È possibile effettuare la stampa dei piani di studio con l'indicazione della data e del voto degli esami sostenuti.

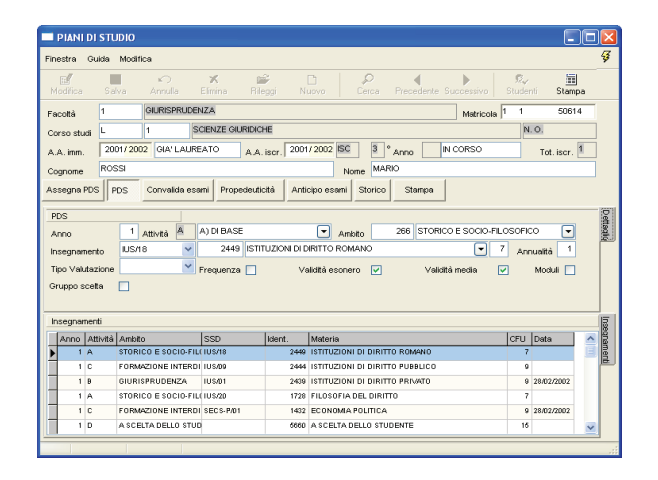

La struttura di un piano di studi è memorizzata in tabelle definite secondo le disposizioni del singolo Corso di Studi.

Con procedure di servizio è possibile duplicarne la struttura per adeguarli alle specifiche del nuovo anno accademico.

#### Propedeuticità

La procedura permette di gestire le propedeuticità, che lo studente acquisisce all'atto dell'assegnazione del piano di studi.

#### Trasferimento in uscita (congedo)

La procedura di trasferimento in uscita gestisce il trasferimento dello studente presso un altro ateneo e consente di preparare tutta la documentazione da trasmettere all'Università di destinazione (foglio di congedo).

#### Rinuncia agli studi

La procedura della rinuncia agli studi determina la chiusura della pratica dello studente con la relativa restituzione dei titoli di studio presentati.

#### Decadenza

La procedura determina la chiusura della pratica dello studente a seguito di una delibera di decadenza

#### **Decesso**

La procedura determina la chiusura della pratica dello studente a seguito del suo decesso.

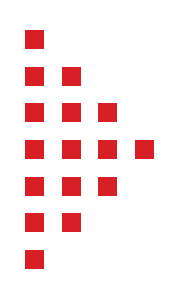

#### Passaggio ad altro corso (passaggio interno)

Consente allo studente di trasferirsi da un corso di studi ad un altro all'interno dell'ateneo. La procedura permette di importare i dati dalla precedente carriera in quella attuale in varie fasi:

- duplicazione iscrizioni con possibilità di modifica per l'ultimo A.A.
- duplicazione tasse ed esoneri
- duplicazione delibere
- definizione PdS
- duplicazione esami con possibilità di una loro convalida per il nuovo corso
- stampa delibera

#### Atti amministrativi (atti e delibere)

La procedura fornisce un insieme di certificati e delibere di base e permette all'operatore esperto (poiché la loro gestione è esterna al programma) di definire o modificare un modello di certificato o di delibera in modo autonomo.

I certificati e le delibere rilasciati possono essere visualizzati in anteprima o stampati direttamente, sono numerati e registrati, e in ogni momento è possibile effettuare la ricerca, la ristampa o la modifica (per le delibere) di una copia.

Inoltre, i testi delle delibere possono essere importati da file esterni nei vari formati gestiti da Word.

E' prevista la stampa del Diploma Supplement

#### Tasse ed esoneri

La gestione tasse è realizzata attraverso le seguenti fasi:

- la gestione delle regole per il calcolo automatico degli esoneri
- la gestione delle regole per il calcolo degli importi dei pagamenti da effettuare
- la registrazione delle tasse

In base a delle tabelle di configurazione è possibile calcolare gli esoneri per singolo studente o per più studenti contemporaneamente.

Il calcolo automatico dell'importo da pagare avviene sulla base di una funzione che tiene conto dell'anno di iscrizione e delle informazioni riguardanti handicap, meriti, fasce di reddito, posizione lavorativa o eventuali altri esoneri.

Le regole che gestiscono il calcolo delle tasse possono variare annualmente, la procedura dispone di tabelle configurabili per consentirne la loro elaborazione.

Il sistema permette la registrazione delle varie tasse direttamente per singolo studente o per più studenti contemporaneamente oppure attraverso flusso dati inviato (poste e/o banca).

In fase di registrazione viene aggiornato in automatico lo stato di regolarità del pagamento tasse.

E' prevista una funzione per l'eventuale rimborso delle tasse.

#### Gestione delle lettere di conferma dei titoli di studio

La procedura consente la stampa delle lettere di conferma per i titoli di studio (di maturità e/o universitari) dichiarati dallo studente.

La registrazione dell'ottenuta conferma può essere registrata o al singolo studente o mediante caricamento multiplo.

#### Esami di abilitazione all'esercizio della professione

La procedura prevede la gestione degli studenti che devono sostenere l'esame di abilitazione all'esercizio della professione. Le funzionalità previste sono:

- gestione dati anagrafici e residenza, titoli di studio, tirocinio
- gestione iscrizione e tasse
- gestione esame finale con relativo verbale
- rilascio certificati (semplice e sostitutivo) di abilitazione alla professione
- gestione dei verbali previsti per l'esame di stato (riunione preliminare, colloquio preliminare, prova scritta, correzione prova scritta, prova orale)
- stampa del registro dell'esame di stato con l'eventuale dettaglio delle prove di esame.

Il recupero dei dati anagrafici e del titolo studio avviene in maniera automatica per gli studenti laureati nell'Ateneo.

#### Gestione dei corsi singoli

La gestione dei corsi singoli prevede l'iscrizione a uno o più corsi singoli.

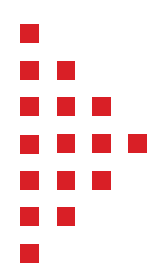

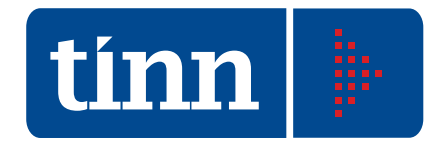

È previsto il rilascio di un certificato degli studi compiuti, degli esami sostenuti e dei crediti acquisiti.

La registrazione delle tasse e degli esami è integrata nelle funzioni già esistenti.

#### **Statistiche**

La procedura prevede una funzionalità che consente la produzione di elenchi di diverso tipo con la possibilità di impostare diversi criteri di selezione. Gli elenchi generati possono essere stampati o esportati su file (in formato txt o xls) per ulteriori elaborazioni (p.e. tramite strumenti di Office automation).

Le tipologie di estrazione previste sono:

- studenti preiscritti
- studenti con carriera: consente diversi tipi di interrogazioni su:
	- iscritti per facoltà e corso di studi tenendo conto ad esempio di poter estrapolare i soli immatricolati ordinari, trasferiti in ingresso ecc. oppure poter escludere e/o includere gli studenti rinunciatari, trasferiti in uscita ecc., tenendo eventualmente conto di ulteriori filtri come sesso, scuola di provenienza (tipologia), area geografica;
	- immatricolati
	- **laureati**
	- esami di stato
	- esami (superati e non)
	- tasse ed esoneri

La riservatezza dei dati viene garantita mediante meccanismi che consentono a ciascun utente la visibilità dei dati di una o più facoltà /corso studi oppure di determinatetipologie di estrazione (Preiscritti, Iscritti, Laureati, Tasse ed esoneri, Esami, Iscritti ad esami di stato.) Inoltre, è prevista una funzione di estrazione dati che consente di:

- Eseguire raggruppamenti dinamici
- Selezionare/deselezionare i campi desiderati a partire da un insieme predefinito
- Personalizzare i filtri di selezione
- Selezionare i dati estratti in base a filtri predefiniti
- Esportare i dati in formato Excel

#### Rilevazione statistiche

Il sistema prevede una funzione di rilevazione

statistica relativa ai titoli di laurea triennale, laurea specialistica, laurea magistrale, laurea V.O. e diplomi universitari che consente la produzione di file excel contenenti grafici e prospetti inerenti le varie tipologie di rilevazioni a partire da modelli predefiniti.

#### Statistiche Murst

In relazione alle statistiche MURST, il sistema Segreteria Studenti prevede la generazione dei modelli statistici secondo quanto richiesto dallo stesso Ministero

#### Anagrafe nazionale studenti

In relazione alla creazione della banca dati dell'Anagrafe Nazionale Studenti da parte di tale organismo, sono previste delle funzioni atte al trattamento e alla trasmissione dei dati secondo quanto richiesto.

#### AlmaLaurea

Il sistema Segreteria Studenti prevede la generazione di files di testo per la spedizione dei dati inerenti i laureati secondo quanto richiesto dal Consorzio AlmaLaurea per il popolamento della banca dati Nazionale dei laureati.

#### Borsa continua del lavoro

La procedura prevede la generazione di files xml per la spedizione dei dati secondo quanto richiesto dalla Borsa Continua del Lavoro.

### **Tinn s.r.l.**

Sede legale e amministrativa Via Po, 94 - 64100 TERAMO Tel. 0861 4451 - Fax 0861 210085 P. Iva 00984390674 www.tinn.it info@tinn.it

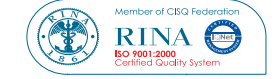

www.tinn.it

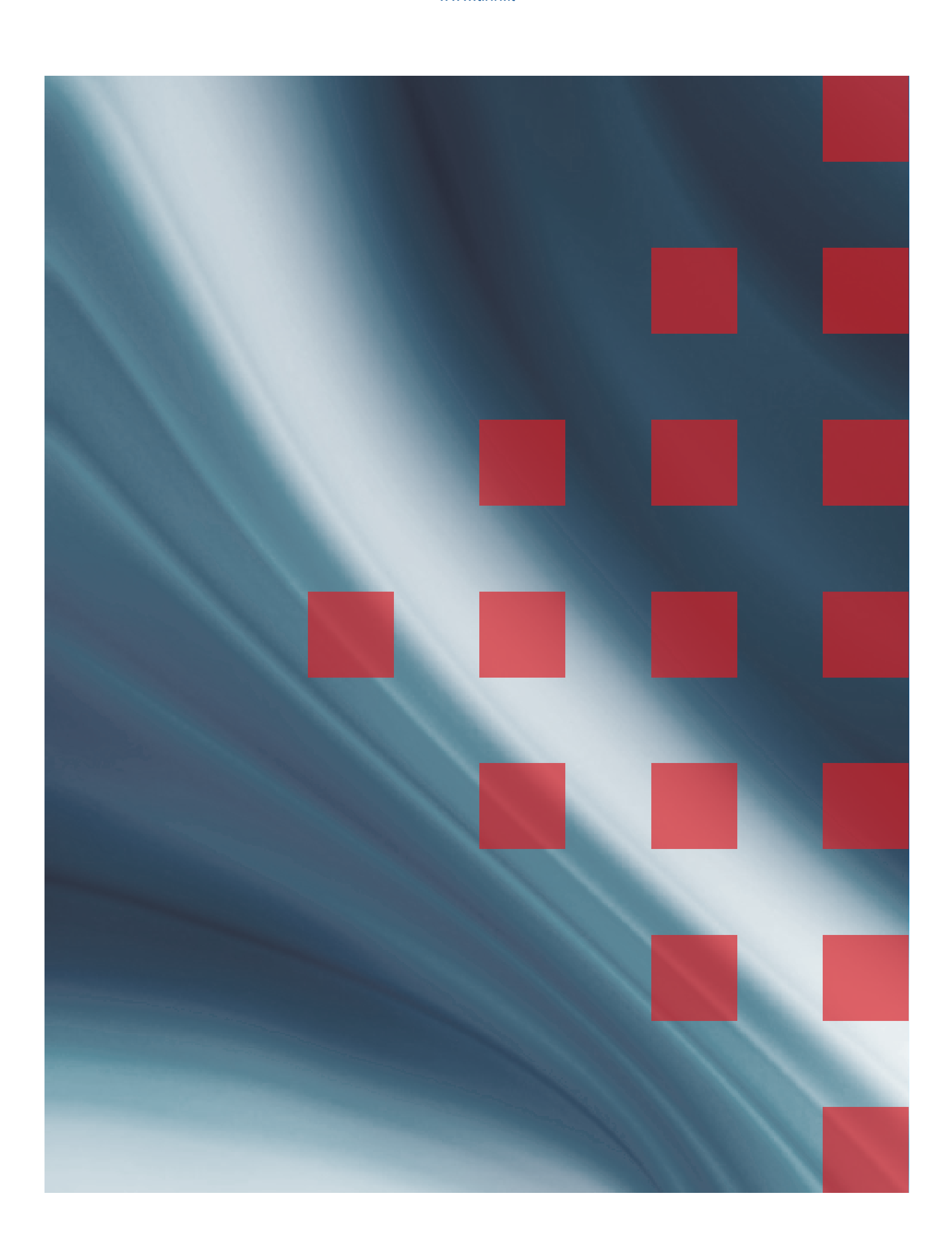